# **Поняття електронної таблиці.**

Підготувала Учениця 11-го класу Ярославицького НВК Сосницька Оксана

**Засоби опрацювання електронних таблиць. Елементи інтерфейсу Microsoft Ехсеl.**

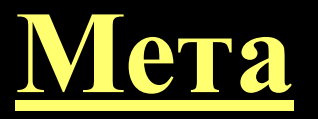

**•Навчальна**

 Ознайомитися з табличним процесором, його призначенням та функціями.

- **•Розвиваюча**
- Вдосконалити знання у галузі комп' ютерних технологій.
- **•Виховна**

 Виховувати культуру мовлення та вдосконалювати комунікаційні вміння.

**Табличний процесор** – це прикладна програма, яка призначена для опрацювання даних, поданих в таблицях.

Таблиці, які опрацьовує табличний процесор, називаються **електронними таблицями** (ЕТ).

### **Основні функції табличних процесорів**

 опрацювання даних за формулами, що можуть містити арифметичні операції, математичні, логічні, статистичні та інші функції;

 побудова діаграм і графіків на основі даних електронної таблиці.

> Основна перевага табличних процесорів – можливість автоматичного переобчислення результатів при зміні даних.

# Родоначальники електронних таблиць

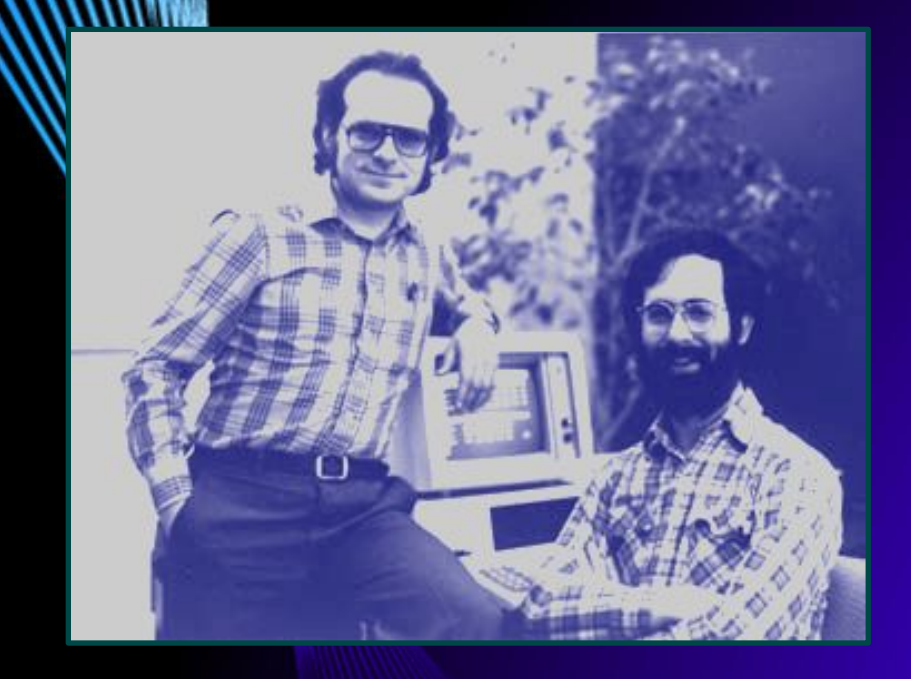

Ден Бріклін та Боб Френкстон в 1979 р. розробили програму VisiCalc для комп'ютера Apple II.

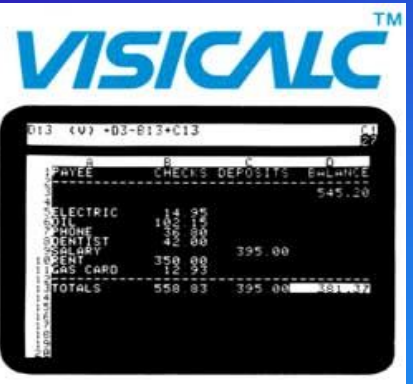

A Visible Calculator For the **APPLE II** 

# **Сучасні табличні процесори**

 SuperCalc MultiPlan

 Quattro Pro **Lotus 1-2-3** 

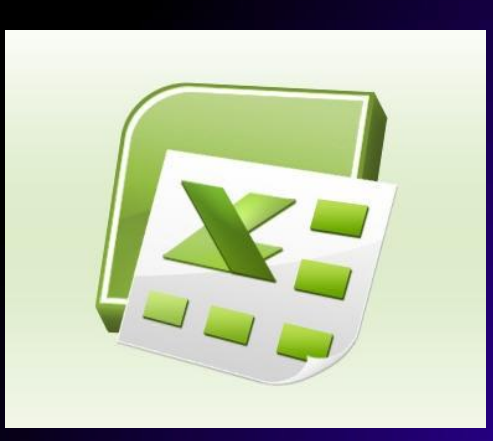

У 1987 році корпорацією Microsoft був створений табличний процесор Excel.

**Executable Cells –**  виконувані клітинки.

# **Основні функції Excel**

 введення, редагування та форматування даних; виконання обчислень за формулами; аналіз даних; графічне зображення даних; робота зі списками; колективна робота з таблицями; розробка програмних додатків на мові програмування VBA.

### **Запуск програми Excel**

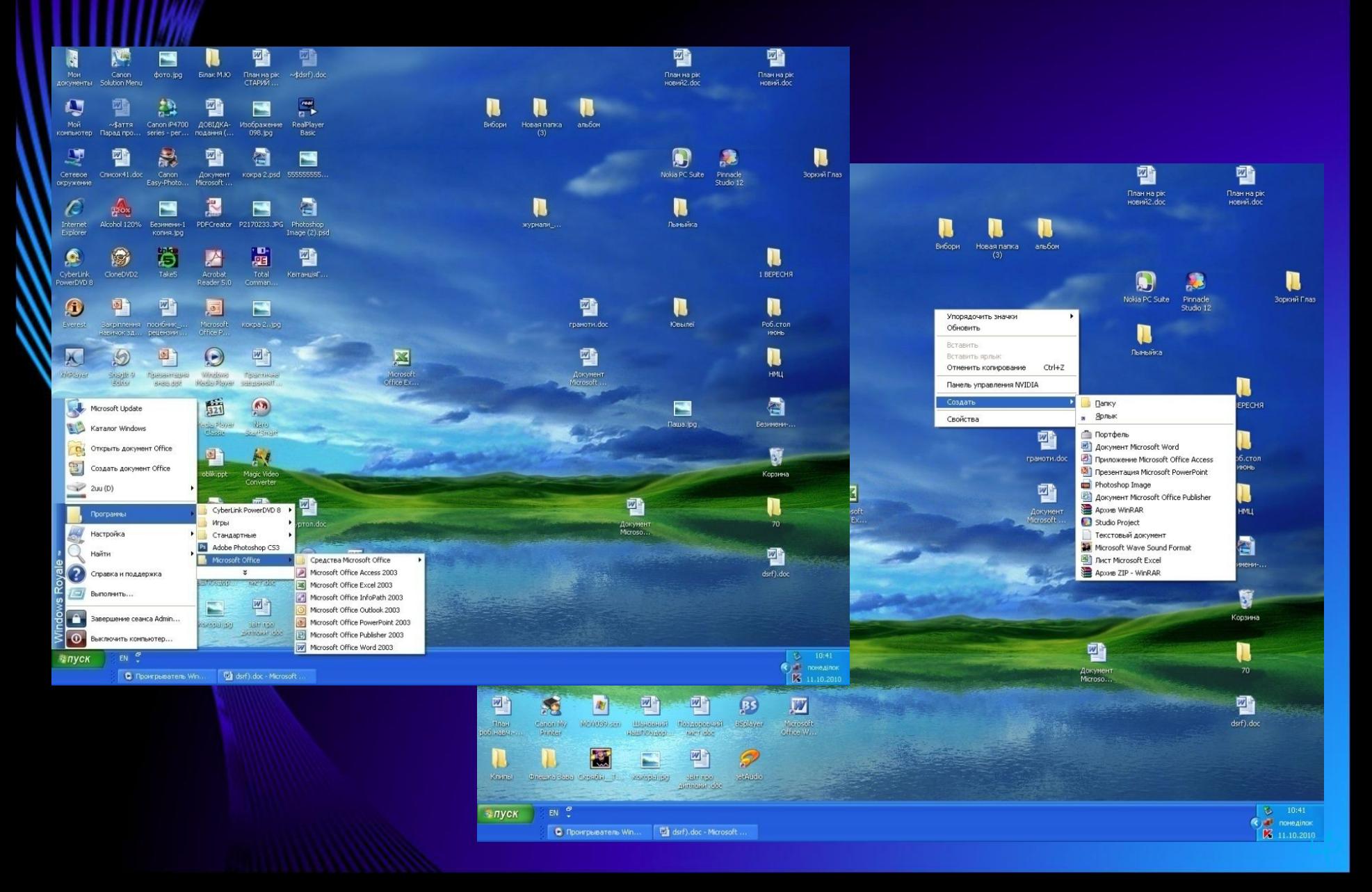

### **MICROSOFT**

**WORD EXCEL**

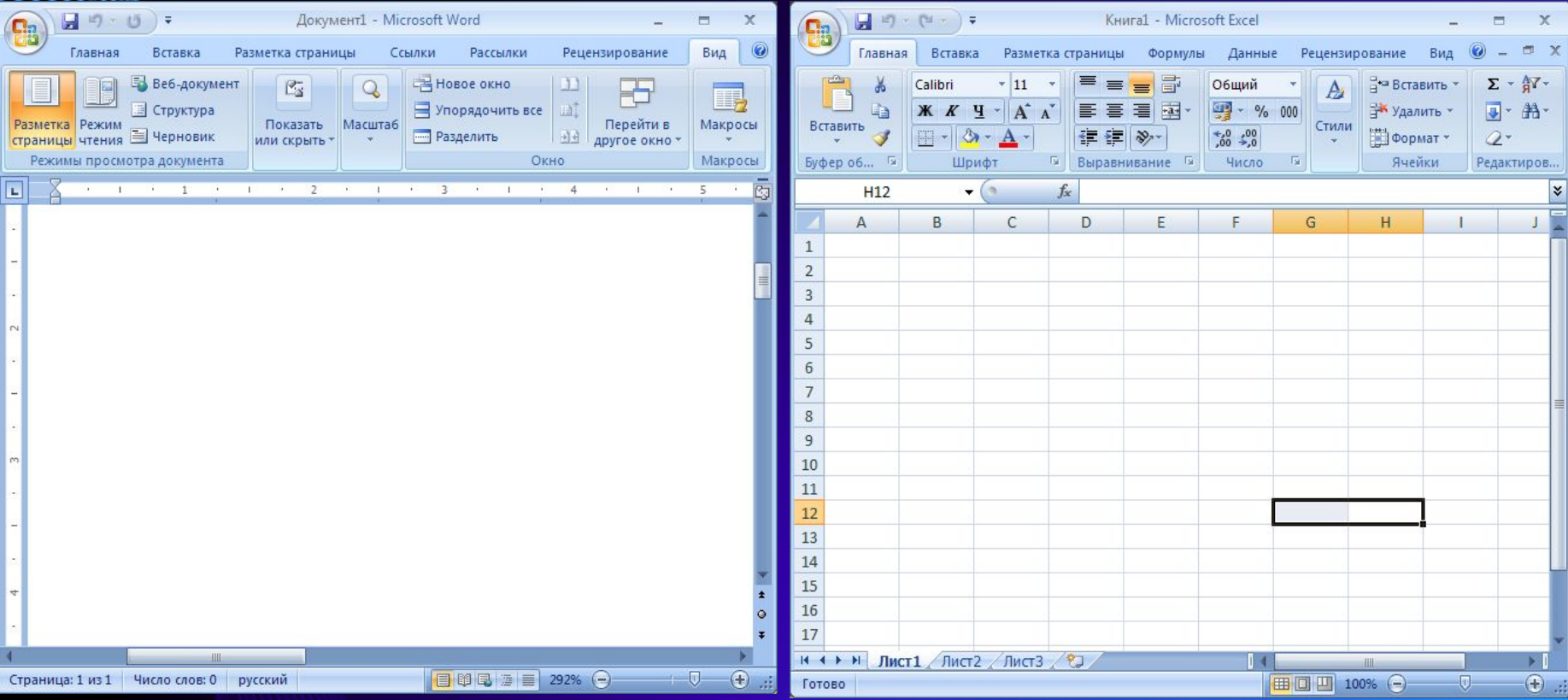

Спеціальні компоненти вікна Excel

 рядок формул, що використовується для введення і редагування вмісту комірки; поле імені, в якому відображається ім'я виділеної комірки; робоча область – графічне зображення ЕТ, вкладки аркушів; межа вкладок аркушів – вертикальна риска, що визначає розмір ділянки вкладок.

## **Вікно програми Excel**

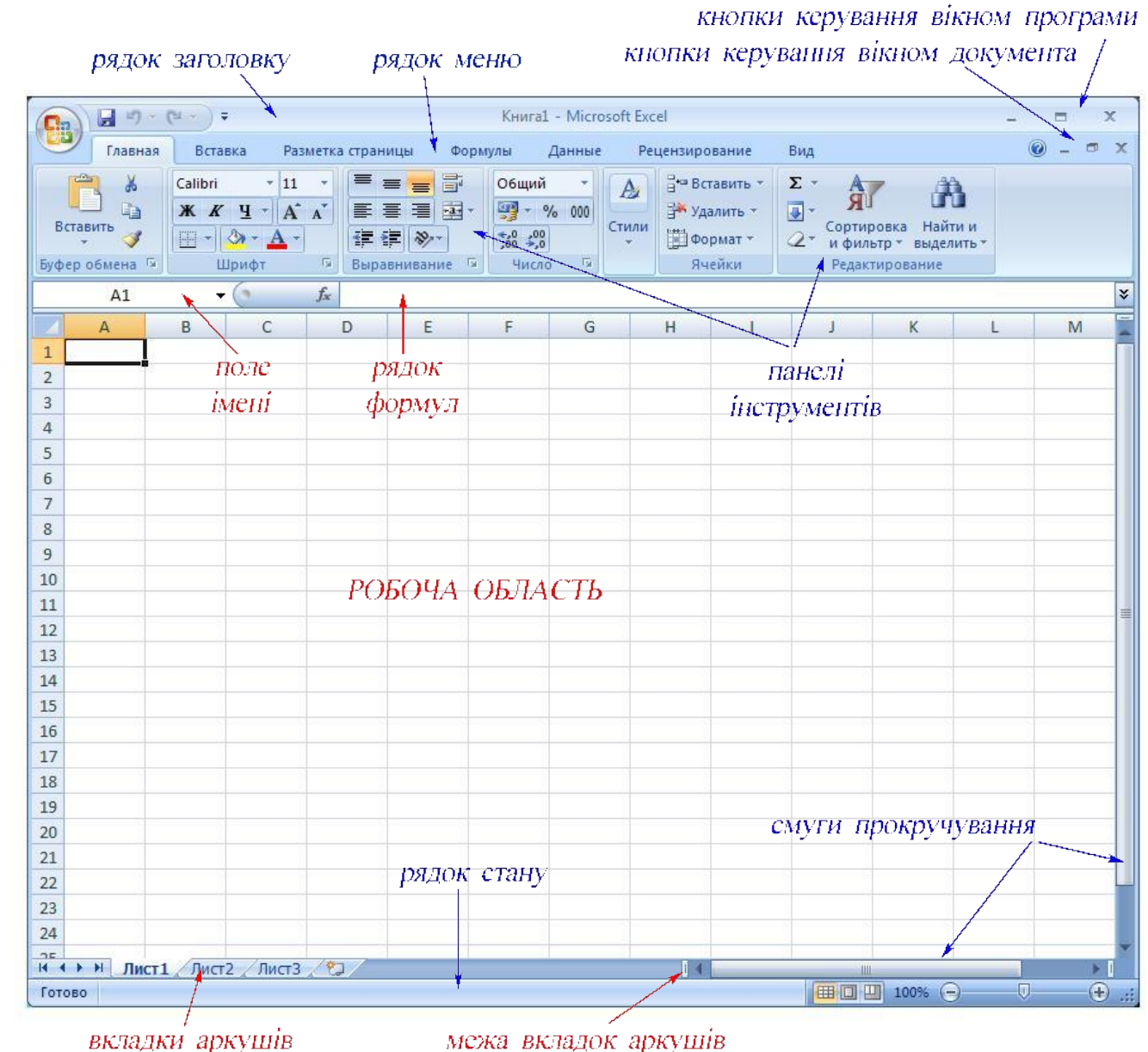

### **Інтерфейс Мicrosoft Еxcel**

робоча книга

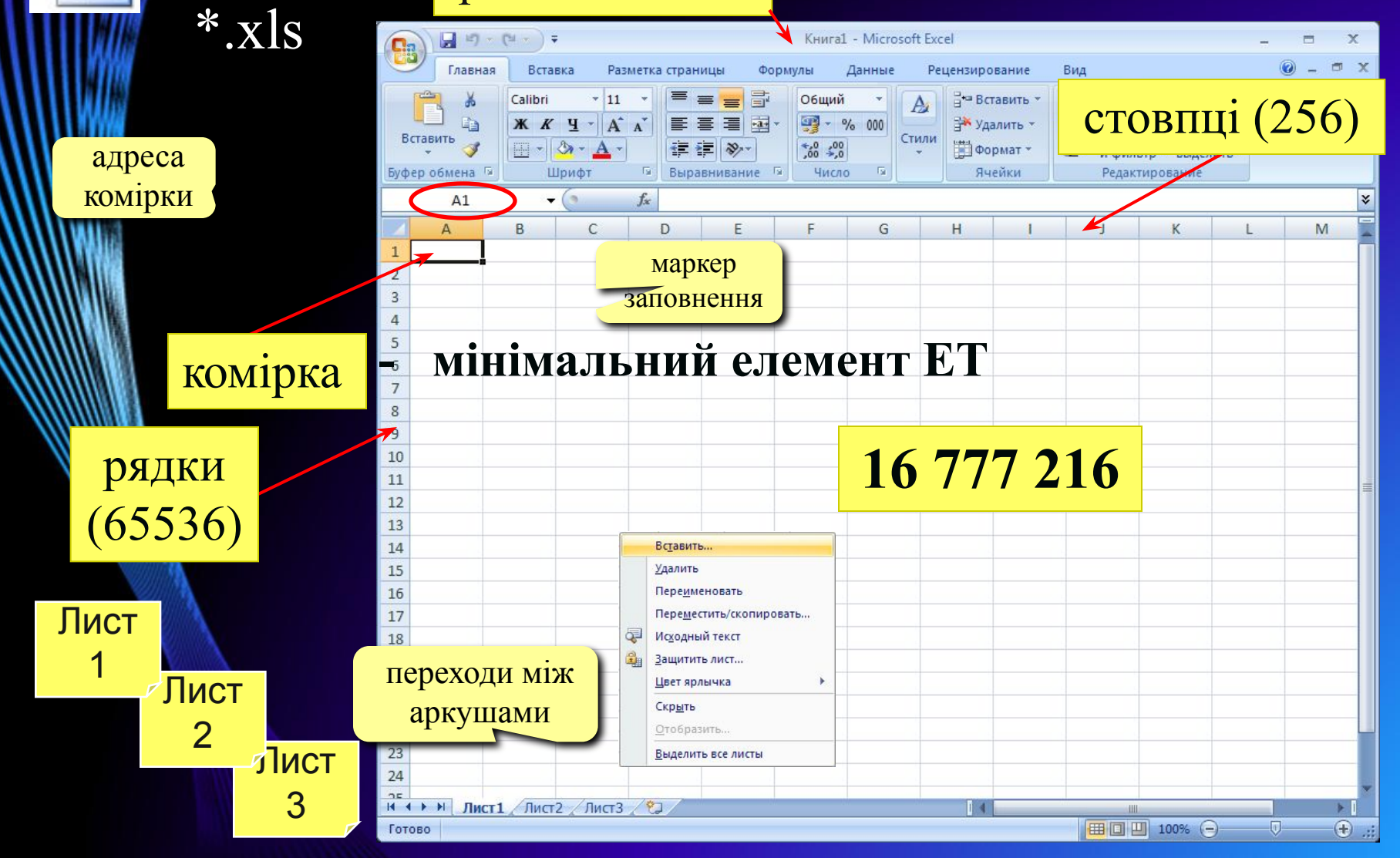

## **Виділення комірок**

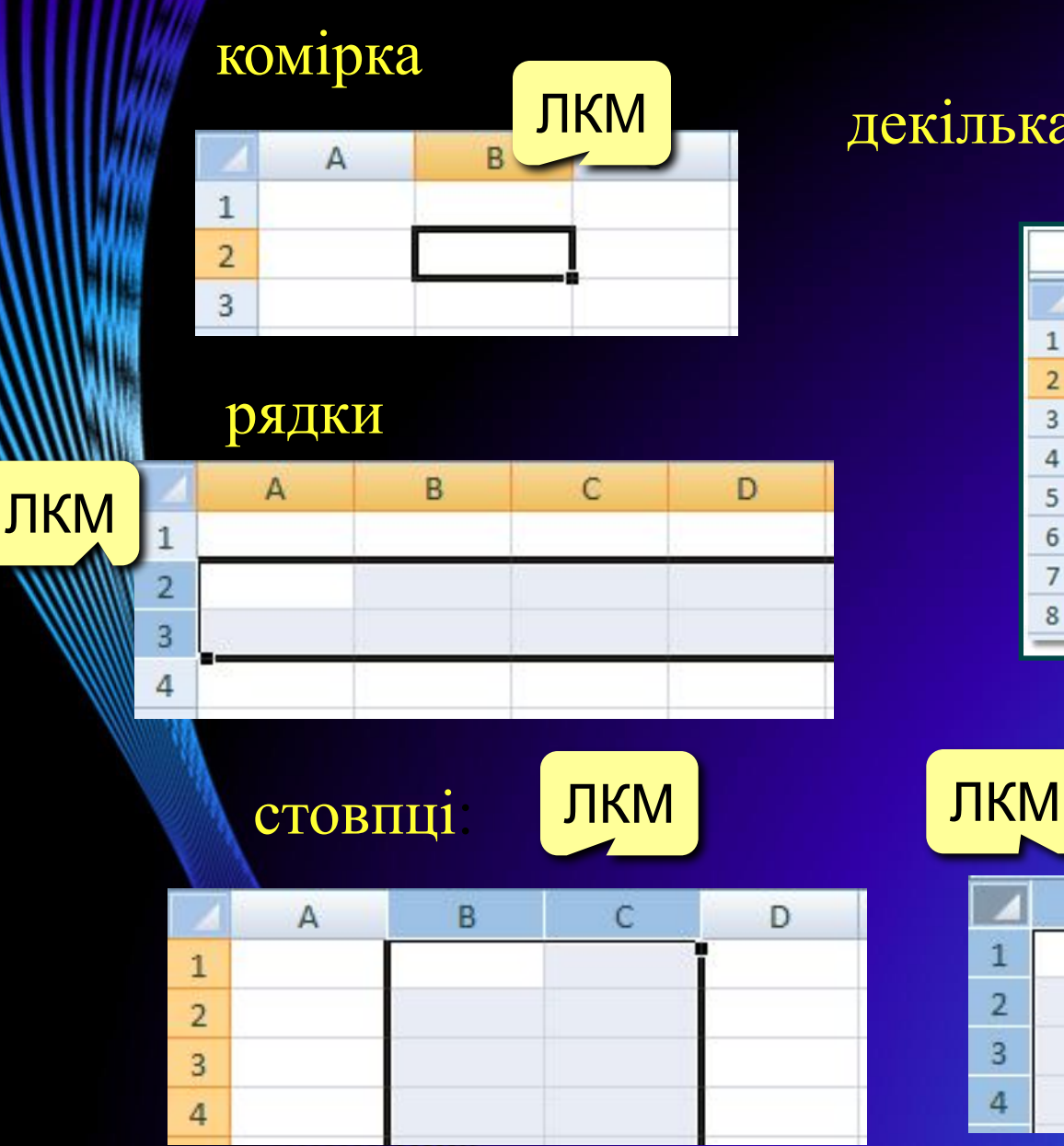

#### декілька несуміжних комірок:

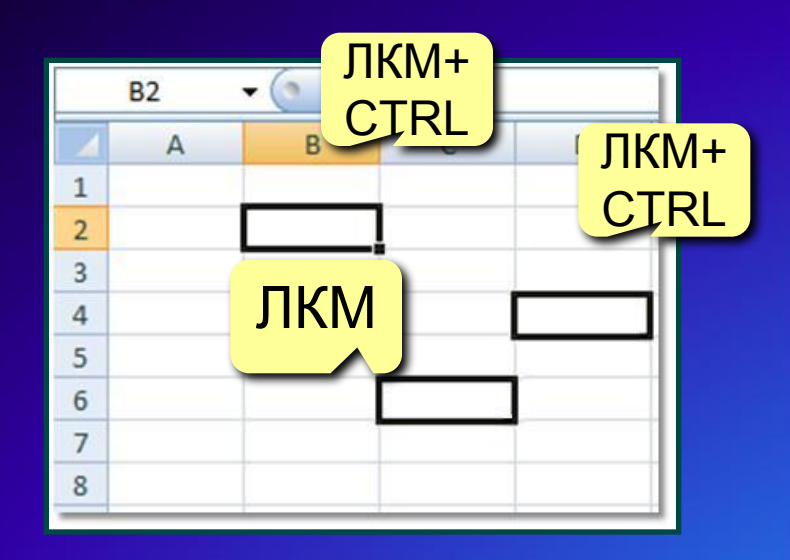

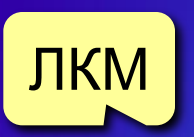

вся таблиця:

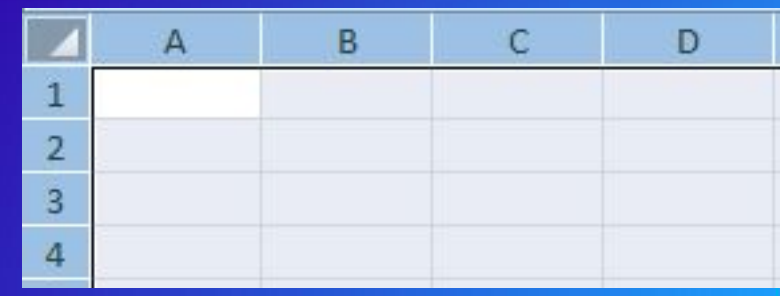

### укупність комірок називається діапазоном.

Адреса діапазону комірок визначається іменами лівої верхньої та правої нижньої комірки, розділених між собою символом «**:**».

#### Виділення діапазону:

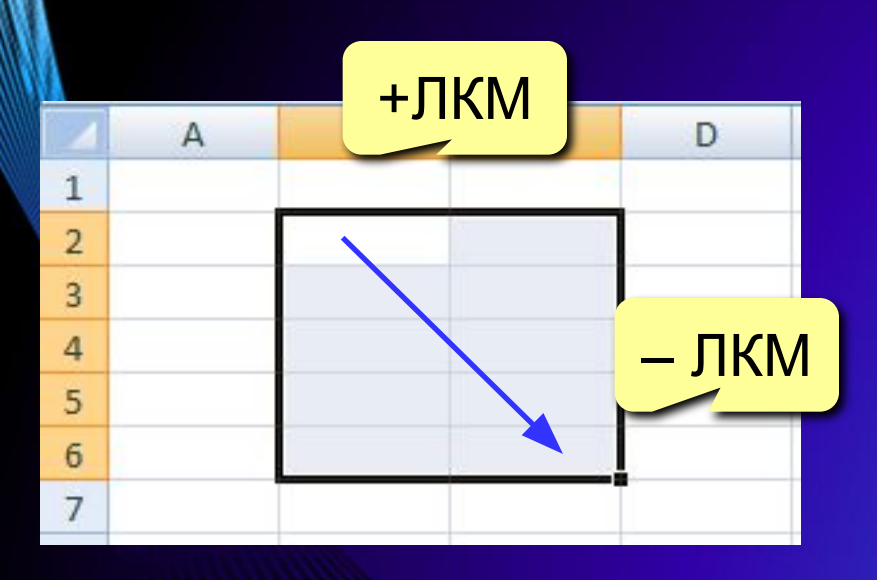

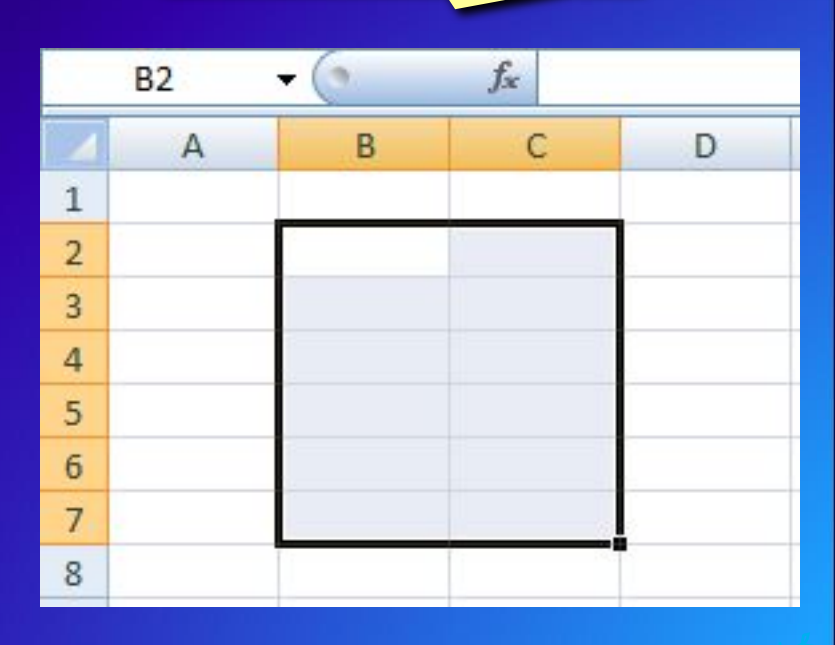

діапазон B2:С7

# **Введення і редагування даних**

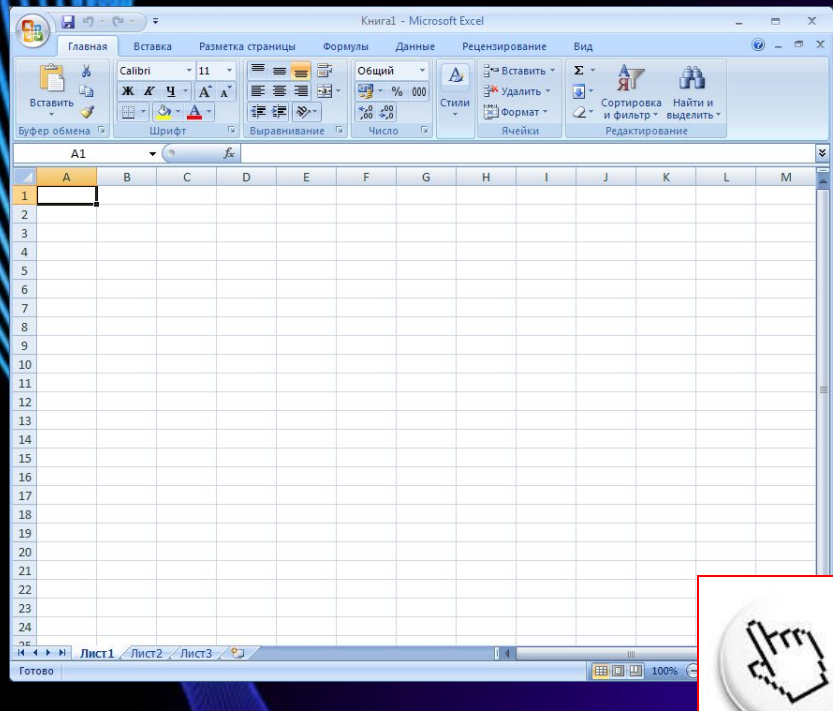

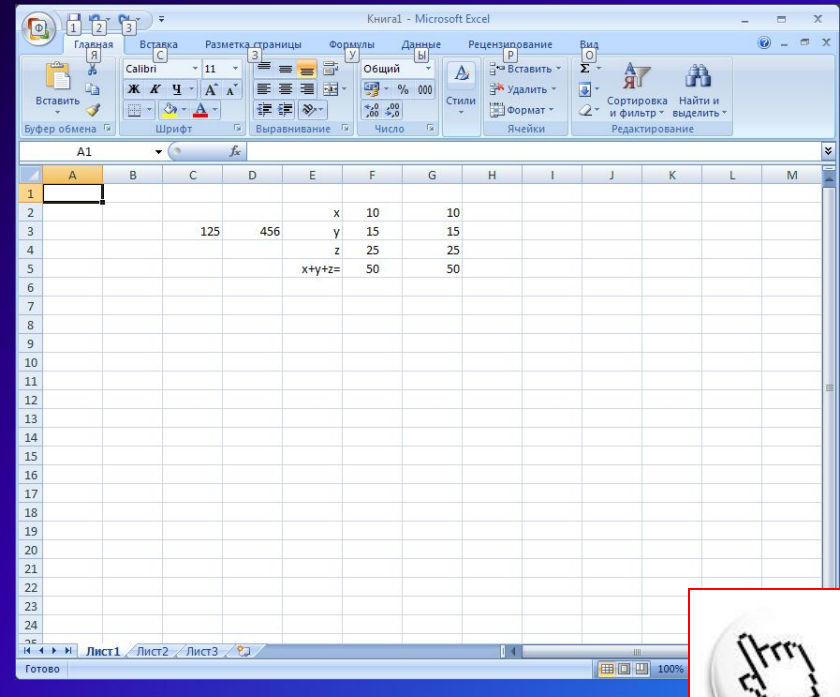

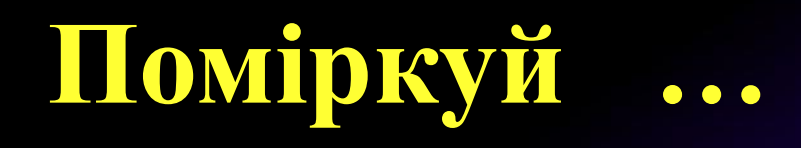

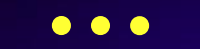

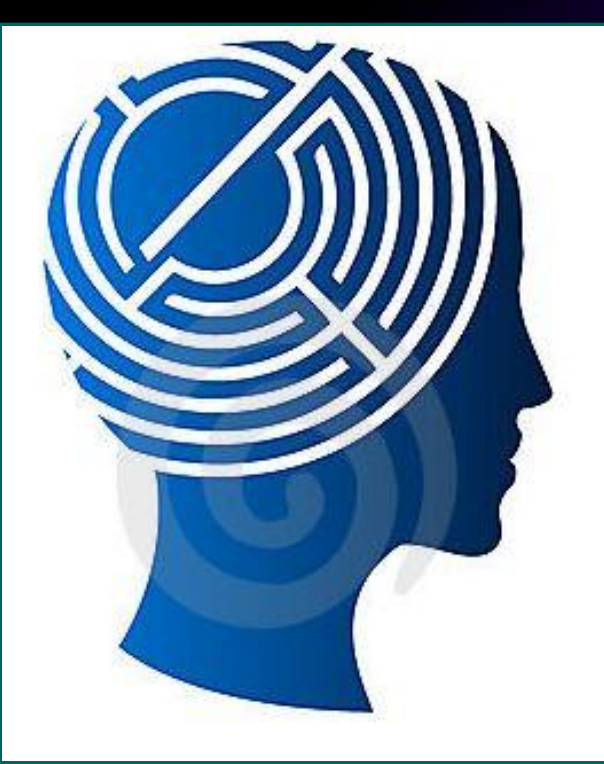

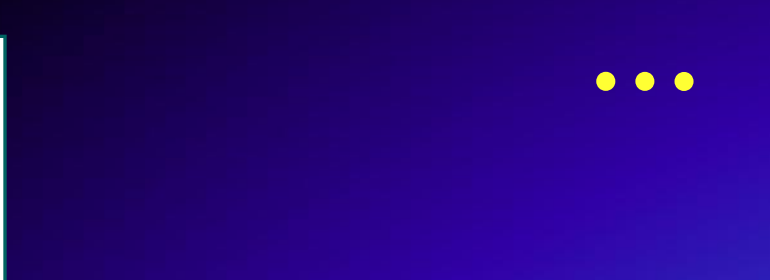

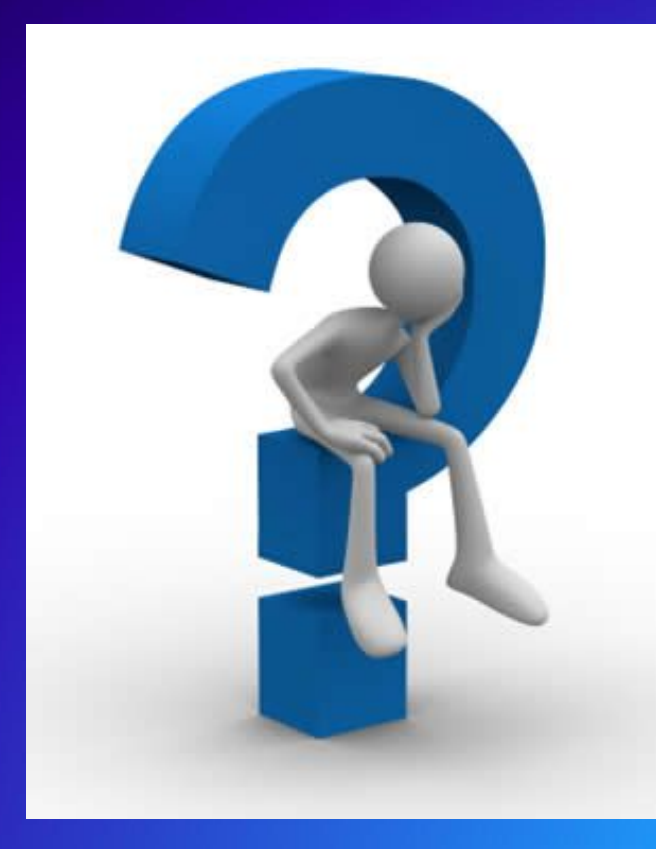

### **Назвіть основні елементи вікна Excel**

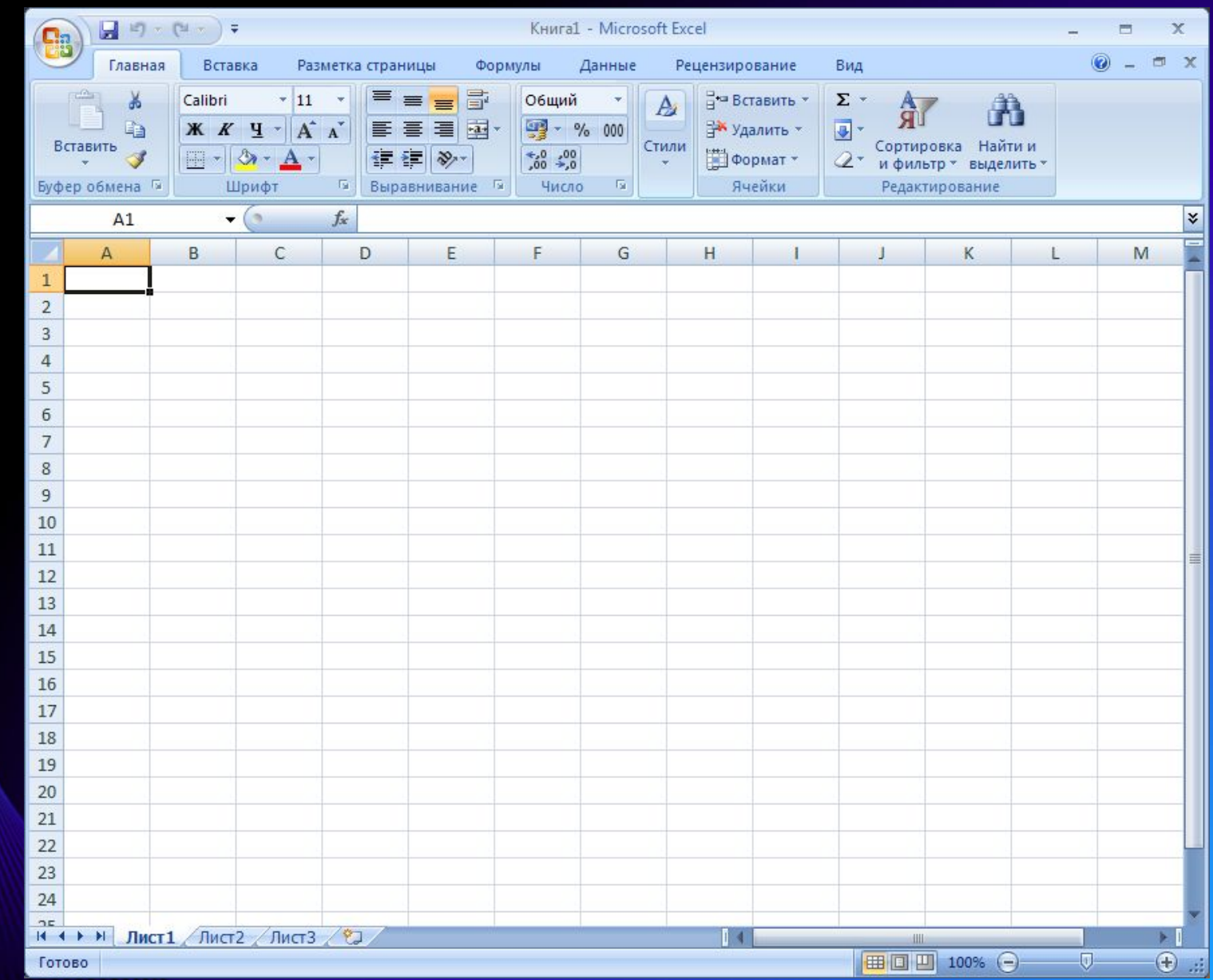

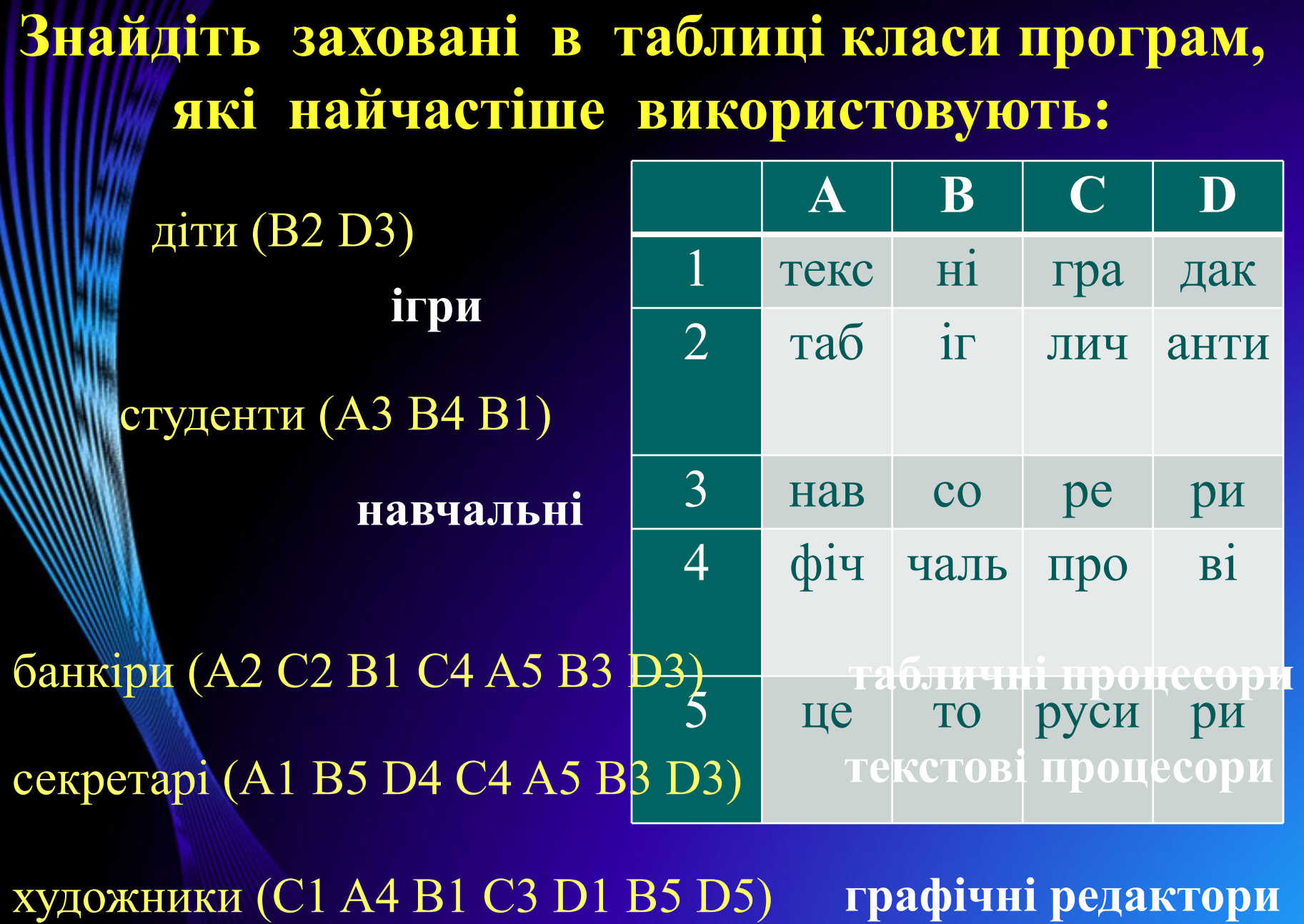

### **Дайте відповіді на наступні запитання:**

- Табличні процесори обробляють дані, подані у вигляді **таблиці** Ім'я файла Еxcel має розширення **.xls** Робоча книга в Excel складається з **аркушів** Кожна комірка таблиці має своє **ім'я** Сукупність комірок ЕТ називається **діапазоном** Максимальна кількість аркушів робочої книги **255** Перша електронна таблиця з'явилася в **1979 році**
- Для виділення несуміжних комірок використовують клавішу **Ctrl**

**Ребуси**

Підказка: мінімальний елемент таблиці

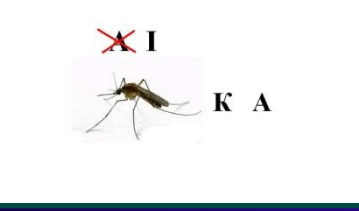

#### **КОМІРКА**

Підказка: її опрацьовує табличний процесор.

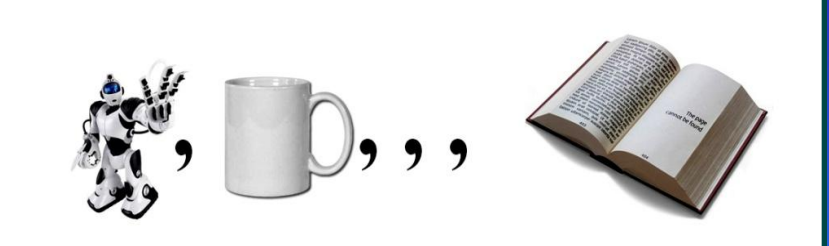

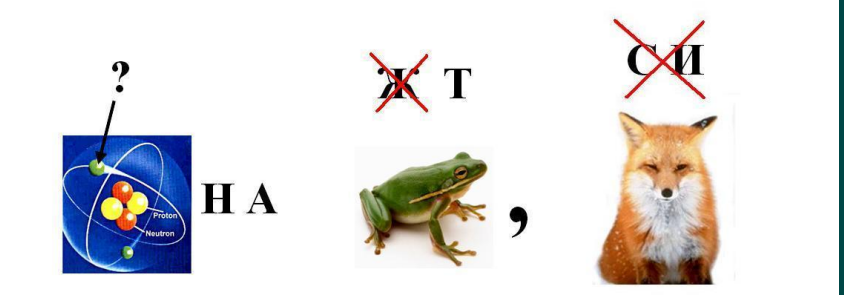

#### **ЕЛЕКТРОННА ТАБЛИЦЯ**

Підказка: файл, створений в Excel. **РОБОЧА КНИГА**

### **Домашнє завдання**

 Опрацювати конспект, §1-2 з підручника "Інформатика" (І. Т.Зарецька).

 Повторити з предмету алгебра тему "Прогресії".

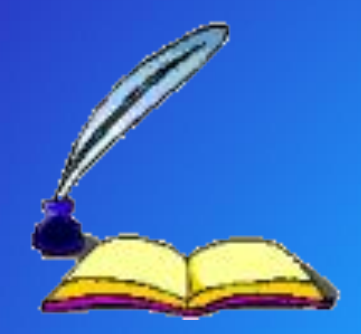

# **Дякую**

 **за** 

 **увагу!**